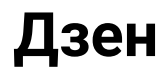

Напишите программу, которая считывает одну строку. Если это пустая строка, т. е. если пользователь сразу нажал Enter, то программа выводит «ДА»; в противном случае программа выводит «НЕТ»

## **Пример**

Ввод text

Вывод НЕТ